How To Export [Contacts](http://file.inmanuals.com/doc.php?q=How To Export Contacts From Iphone To Gmail Account) From Iphone To Gmail Account >[>>>CLICK](http://file.inmanuals.com/doc.php?q=How To Export Contacts From Iphone To Gmail Account) HERE<<<

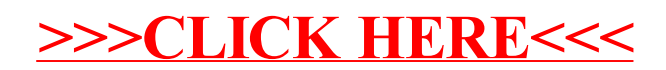